# **Laboratório 1 – Modelos Numéricos de Terreno**

## **Introdução**

Esse laboratório tem como objetivo demonstrar uma série de operações básicas executadas sobre MNTs, que estão disponíveis no SPRING.

#### **Material e Metodologia**

### **Material**

Para a execução desse laboratório, foi utilizado o *software* SPRING 4.3.3 e um conjunto de dados arquivados em "Lab5\_ser300".

## **Metodologia**

A metodologia deste laboratório está descrita no documento "lab\_mnt.pdf", o qual serve de roteiro para a execução dos exercícios.

### **Resultados**

## **Exercício 1 – Definindo o Plano Piloto para o Aplicativo 1**

Nesse exercício, criado o banco de dados, com projeção UTM e projeção SAD69.

## **Exercício 2 – Importação das Amostras de Modelos Numéricos**

Nesse exercício, foram realizadas:

- a) A importação dos arquivos "MNT-iso.dxf" e "MNT-pto.dxf"
- b) A geração da toponímia das amostras

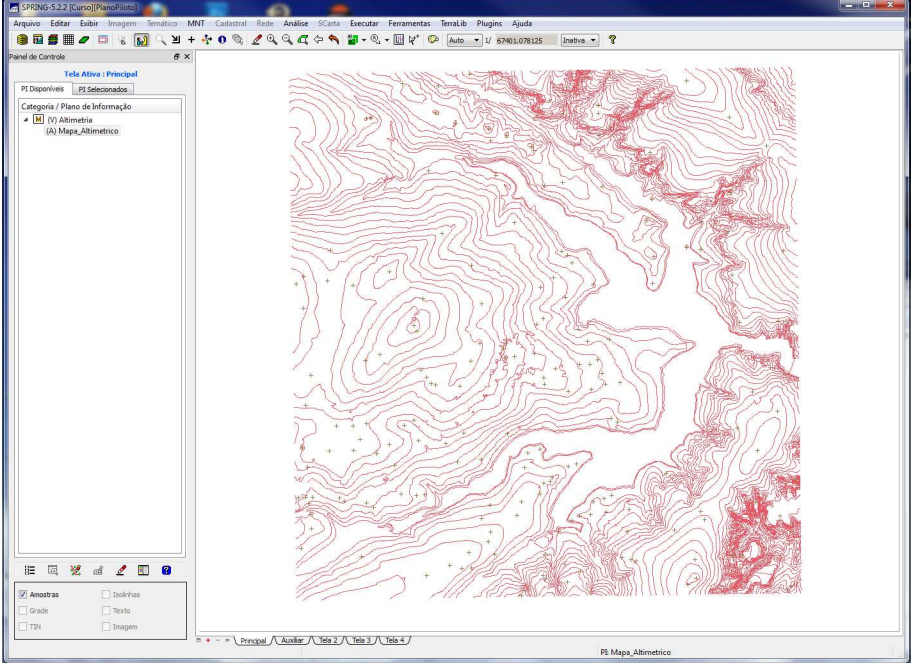

Figura 1: Janela do SPRING mostrando as amostras importadas.

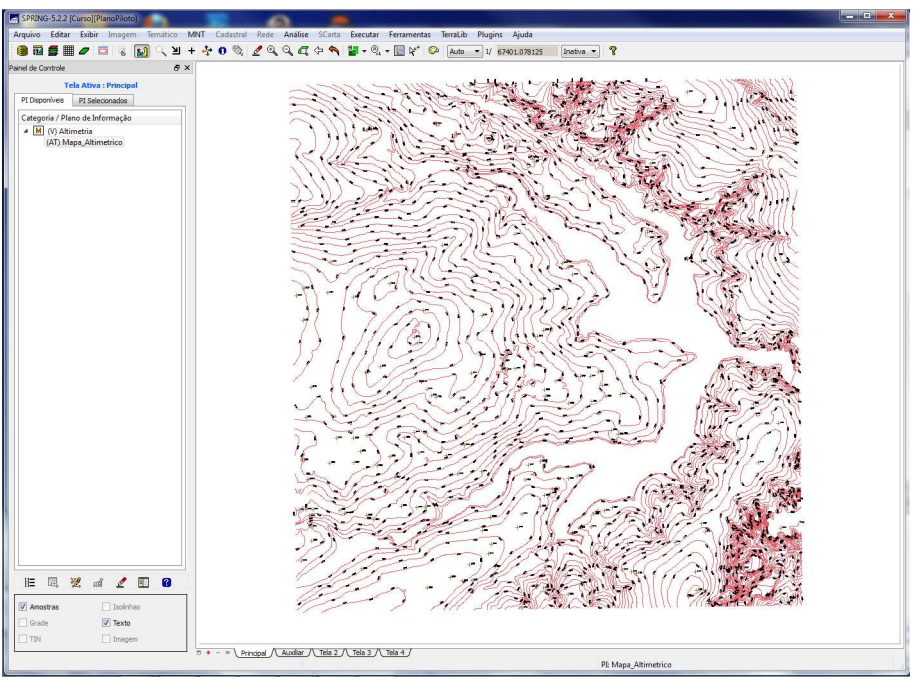

Figura 2: Janela do SPRING mostrando a toponímia gerada.

# **Exercício 3 – Edição do Modelo Numérico de Terreno**

Nesse exercício, foi criada uma uma nova amostra para posterior edição.

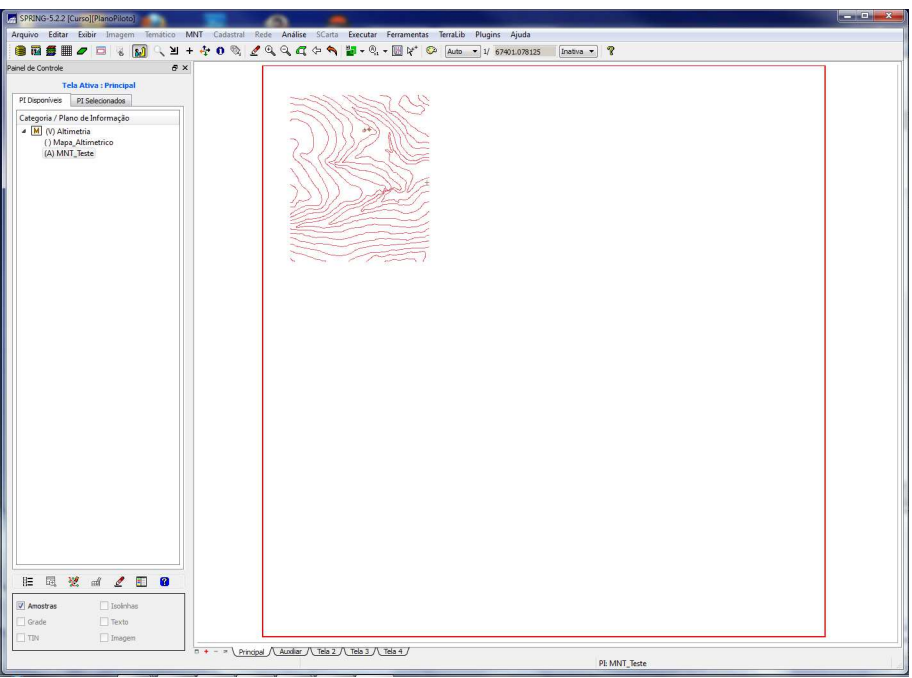

Figura 3: Janela do SPRING mostrando o MNT recortado.

Esse MNT foi posteriormente suprimido.

## **Exercício 4 – Gerar Grade Triangular com e sem Linhas de Quebra**

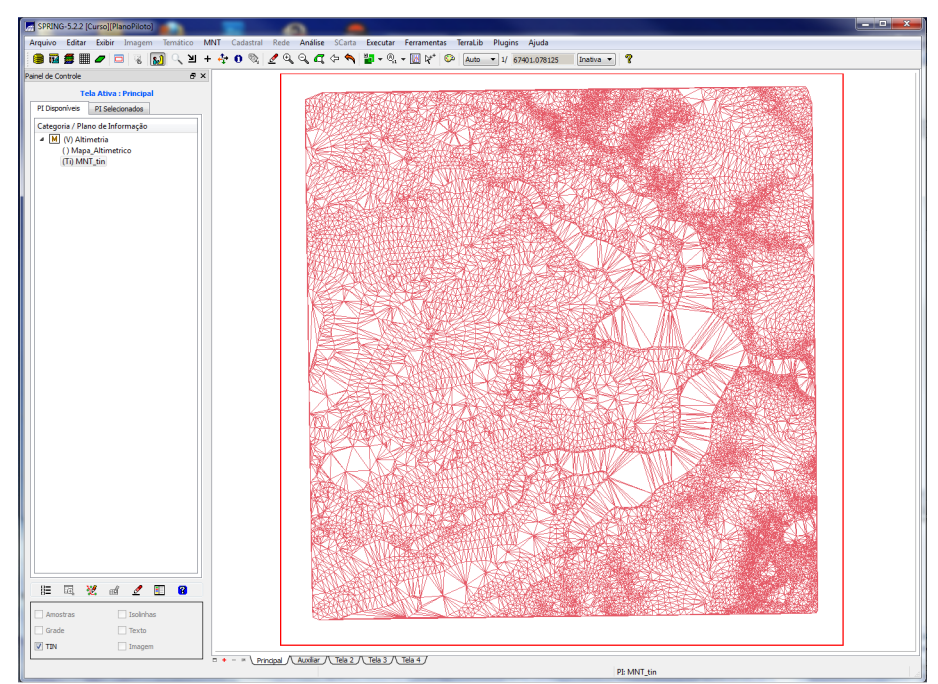

Nesse exercício, foram geradas grades triangulares com e sem linhas de quebra.

Figura 4: Janela do SPRING mostrando o TIN sem linhas de quebra.

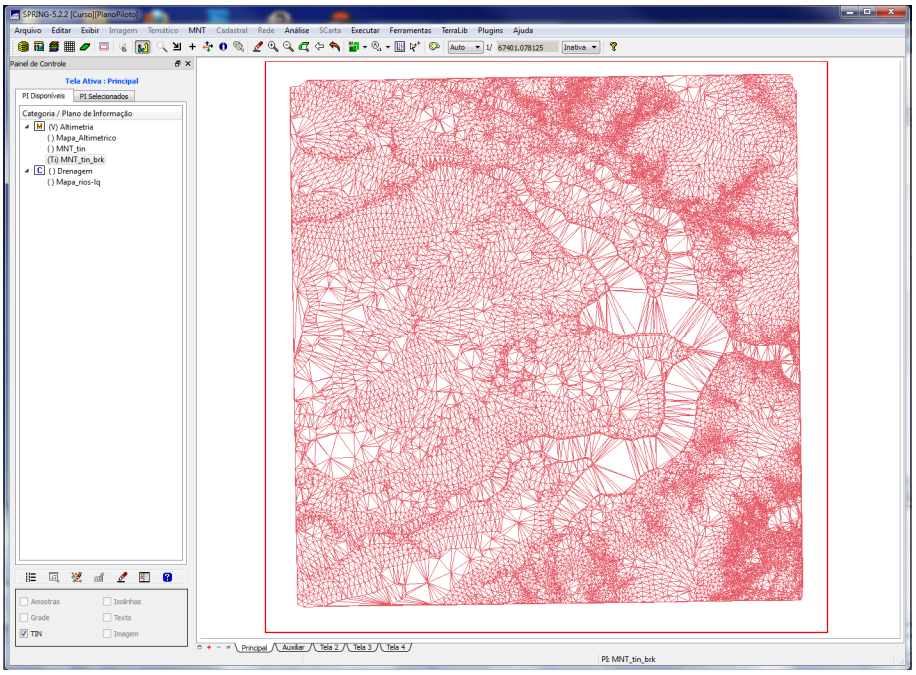

Figura 5: Janela do SPRING mostrando o TIN com linhas de quebra.

## **Exercício 5 – Gerar Grades Regulares de amostras e de Outras Grades**

Nesse exercício, foram criadas outras grades a partir das amostras do PI "Mapa\_Altimetrico"

| ● 国务国 夕 □ ☆<br>$ s_0 $                    | $\mathbb{Q}$ y + $\mathbb{A}$ 0 % $\mathbb{Z}$ Q $\mathbb{Q}$ at $\varphi$ $\mathfrak{h}$ in $\mathbb{Z}$ , $\mathbb{R}$ is $\mathbb{Q}$ and $\mathbb{Z}$ is applicated |  |  |  |  |  |  | Instiva -                                                                                                    | P |       |       |       |       |                                                      |              |  |
|-------------------------------------------|----------------------------------------------------------------------------------------------------|--|--|--|--|--|--|----------------------------------------------------------------------------------------------------|---|-------|-------|-------|-------|------------------------------------------------------|--------------|--|
| $\theta$ x<br>Painel de Controle          |                                                                                                    |  |  |  |  |  |  |                                                                                                    |   |       |       |       |       |                                                      |              |  |
| <b>Tela Ativa: Principal</b>              |                                                                                                    |  |  |  |  |  |  | 10 000 10400 10300 10373 10600 10300 10509 10500 10517 10600 11150 11044 10609 11431 11358 12040 12100 12100 11800 11500 10656 10300                      |   |       |       |       |       |                                                      |              |  |
| PI Disponíveis PI Selecionados            |                                                                                                    |  |  |  |  |  |  | 10 460 10081 10081 10082 100920 100920 107020 10854 10855 10855 10865 11002 10966 11064 11162 11362 11358 11368 11308 11308 11408 10862                   |   |       |       |       |       |                                                      |              |  |
| Categoria / Plano de Informação           |                                                                                                    |  |  |  |  |  |  |                                                                                                    |   |       |       |       |       |                                                      |              |  |
| 4 M (V) Altimetria<br>() Mapa_Altimetrico |                                                                                                    |  |  |  |  |  |  | 1000.0 1000.0 1000.0 1055.0 1050.0 1014.5 1050.0 1060.0 1060.0 1064.6 1030.0 1090.0 1090.0 1031.3 1055.7 1120.0 1131.6 1131.6 1170.0 1170.0 1125.2 1114.8 |   |       |       |       |       |                                                      |              |  |
| () MNT_tin<br>() MNT_tin_brk              |                                                                                                    |  |  |  |  |  |  | 10 51 1005.5 1075.2 1034.6 1030.0 1013.8 1010.0 1010.0 1024.2 1035.1 1045.0 1034.4 899.0 1030.0 1030.0 1086.0 1104.6 1130.0 1140.0 1143.8 1165.0 1154.6   |   |       |       |       |       |                                                      |              |  |
| (G) MNT_qrd                               |                                                                                                    |  |  |  |  |  |  | 11 0.0 1110.0 1090.0 1070.0 1055.0 1035.7 1015.2 1024.6 1015.1 1005.9 998.0 1030.0 1030.0 1030.7 998.0 1010.0 1090.0 1106.4 1095.1 1094.8 1155.1 1175.2   |   |       |       |       |       |                                                      |              |  |
| > C () Drenagem                           |                                                                                                    |  |  |  |  |  |  |                                                                                                    |   |       |       |       |       |                                                      |              |  |
|                                           |                                                                                                    |  |  |  |  |  |  | 10850 10947 1072.5 1046.0 1038.8 1040.0 1040.0 1080.0 1085.8 1085.8 1094.8 998.0 1034.9 1035.0 1035.8 998.0 1013.9 1085.4 1050.1 1105.1 1155.8 1180.0     |   |       |       |       |       |                                                      |              |  |
|                                           |                                                                                                    |  |  |  |  |  |  | 10 660 1078.2 1070.0 1065.3 1074.9 1078.4 1078.5 1090.0 1074.4 1030.0 1030.0 998.9 998.0 1030.0 1030.0 998.0 998.0 998.8 1050.0 1067.5 1153.5 1160.0      |   |       |       |       |       |                                                      |              |  |
|                                           |                                                                                                    |  |  |  |  |  |  | 11 448 11300 1100.0 1085.2 1110.0 1120.0 1115.3 1085.0 1070.0 1055.3 1050.0 1020.0 998.0 1000.0 1000.0 1000.0 1007.8 1075.8 1145.3 1164.8                 |   |       |       |       |       |                                                      |              |  |
|                                           |                                                                                                    |  |  |  |  |  |  |                                                                                                    |   |       |       |       |       |                                                      |              |  |
|                                           |                                                                                                    |  |  |  |  |  |  | 11\$1,5 1130.0 1130.0 1130.0 1130.0 1141.0 1130.0 110.0 1080.0 1080.0 1080.0 1030.1 1030.0 1030.0 368.0 1000.2 368.0 1010.0 1085.6 1080.0 1124.7 1144.9   |   |       |       |       |       |                                                      |              |  |
|                                           |                                                                                                    |  |  |  |  |  |  | 1133 1133 1120 1120 1130 1130 1140 1150 1140 1130 1130 110 1070 1040 1017 1 050 960                                                                       |   | 998.0 | 998.0 | 988.0 |       | 1046.0 1060.0 1100.0 1120.0                          |              |  |
|                                           |                                                                                                    |  |  |  |  |  |  | 1180.0 1130.0 1120.0 1124.9 1184.9 1180.0 1170.0 1140.0 1120.0 100.0 1080.0 1040.0 1014.8 999.3 998.0                                                     |   | 995.0 | 998.0 | 106.0 |       | 10000 1047.1 1051.5 1080.0                           |              |  |
|                                           |                                                                                                    |  |  |  |  |  |  |                                                                                                    |   |       |       |       | 995.0 | 936.0                                                | 995.0 1040.0 |  |
|                                           |                                                                                                    |  |  |  |  |  |  | 11\$0.0 1130.0 1120.0 1130.0 1144.7 1160.0 1150.0 1140.0 1120.0 1105.8 1060.0 1060.0 1034.3 1030.0 1030.0 1010.0 1010.0 998.0                             |   |       |       |       |       |                                                      |              |  |
|                                           |                                                                                                    |  |  |  |  |  |  | 11200 11200 11310 11300 11500 11400 11304 11200 11200 10300 10300 10300 10400 10400 10300 10300 9980 9980 10388 10288 10271 10000                         |   |       |       |       |       |                                                      |              |  |
|                                           |                                                                                                    |  |  |  |  |  |  | 11 0.0 1150.0 1150.0 1125.0 1125.8 1150.0 1150.0 1150.0 1105.0 1090.0 1060.0 1052.6 1050.0 1050.0 1030.0 1030.0 104-7 1030.0 1076-7 1100.0 1070.0         |   |       |       |       |       |                                                      |              |  |
|                                           |                                                                                                    |  |  |  |  |  |  | 1005.1 1085.8 1080.0 1100.0 1085.0 1080.0 1080.0 1080.0 1080.0 1085.0 1014.9 1020.0 1010.0 1024.9 1015.3 996.0 1014.1 1080.0 1100.0 1110.0 1084.6         |   |       |       |       |       |                                                      |              |  |
|                                           |                                                                                                    |  |  |  |  |  |  |                                                                                                    |   |       |       |       |       |                                                      |              |  |
|                                           |                                                                                                    |  |  |  |  |  |  | 1000.0 1000.0 1000.0 1006.5 1003.1 1003.2 1007.7 1005.8 1000.0 1004.0 998.0 999.0 999.0 999.0                                                             |   |       |       |       |       | 999.0 999.0 999.0 1026.4 1074.5 1110.0 1104.7 1020.0 |              |  |
|                                           |                                                                                                    |  |  |  |  |  |  | 10 60 1080.0 1088.5 1090.0 1080.0 1085.9 1040.0 1040.0 1025.0 098.0 1014.1 1010.0 1007.3 998.0 998.0 1008.8 998.0 1060.0 1088.4 1110.0 1072.5 1050.0      |   |       |       |       |       |                                                      |              |  |
|                                           |                                                                                                    |  |  |  |  |  |  | 1000.0 1050.0 1050.0 1054.7 1050.0 1040.0 1024.8 1003.1 998.0 1004.9 1030.0 1004.0 998.0 1004.9 1036.1 1070.0 1077.0 1105.0 1054.4 1035.9 1034.5          |   |       |       |       |       |                                                      |              |  |
|                                           |                                                                                                    |  |  |  |  |  |  |                                                                                                    |   |       |       |       |       |                                                      |              |  |
|                                           |                                                                                                    |  |  |  |  |  |  | 1044.9 1024.6 1029.9 1024.9 1025.1 1014.3 989.0 1014.9 1020.0 1020.0 1040.4 1003.0 1020.0 1020.0 1024.2 1044.7 1108.2 1080.0 971.7 1040.2 1024.9          |   |       |       |       |       |                                                      |              |  |
|                                           |                                                                                                    |  |  |  |  |  |  | 10 6.63 1.046.0 1030.0 1010.0 1013.5 1018.5 1030.0 1050.0 1050.0 1040.0 1033.9 998.0 1030.5 1030.6 1051.0 1054.3 1115.6 1135.0 1071.3 996.5 836.0 924.8   |   |       |       |       |       |                                                      |              |  |
|                                           |                                                                                                    |  |  |  |  |  |  | 10000 10000 101000 10250 10400 10500 10500 10580 10482 10130 10185 10481 10648 10200 10800 11131 11400 11450 10688 9681 10058 9748                        |   |       |       |       |       |                                                      |              |  |
| ø<br>胆<br>NP.<br>$\prime$ .<br>岡<br>аll   |                                                                                                    |  |  |  |  |  |  | 10 4.9 1024.6 1044.5 1035.0 1080.0 1080.0 1035.5 1046.5 1020.0 1035.7 1057.1 1080.0 1030.7 1037.4 1114.8 1130.0 1135.0 1054.0 1013.1 947.3 950.0          |   |       |       |       |       |                                                      |              |  |
| Amostras<br>Isolnhas                      |                                                                                                    |  |  |  |  |  |  |                                                                                                    |   |       |       |       |       |                                                      |              |  |
| V Grade<br>Texto                          |                                                                                                    |  |  |  |  |  |  | 10 400 10400 10561 10600 10600 10600 10548 10361 10300 10461 10700 10800 10800 10800 10848 11051 11451 11250 10450 10050 9450 100                         |   |       |       |       |       |                                                      |              |  |

Figura 6: Janela do SPRING mostrando a grade retangular.

| ≥∎<br>●画番用クロ                                        | + + 0 2 2 2 2 4 + 0 1 - 2 - H 1 + 0 Auto - 1/ 67401.078125<br>Ÿ<br>Inativa -                                                                                 |
|-----------------------------------------------------|----------------------------------------------------------------------------------------------------|
| Painel de Controle<br>6 x                           |                                                                                                    |
| <b>Tela Ativa: Principal</b>                        | 1040.0 1034.1 1038.0 1087.4 1070.0 1088.9 1024.3 1021.0 1027.2 1072.0 1120.0 1115.3 1106.5 1181.7 1187.3 1203.8 1258.9 1258.9 1174.8 1188.9 1084.9 1090.0    |
| PI Disponíveis PI Selecionados                      | 1073.8 1067.8 1045.2 1020.0 1037.7 1069.8 1080.0 1046.5 1035.3 1016.0 1048.0 1064.8 1070.5 1118.1 1127.5 1135.5 1188.8 1188.1 1182.9 1148.3 1084.6 1089.0    |
| Categoria / Plano de Informação<br>M (V) Altimetria |                                                                                                    |
| () Mapa_Altimetrico                                 | 1090.0 1080.0 1090.0 1030.0 1010.0 1046.0 1080.7 1080.8 1078.0 1018.2 1018.3 1018.4 1048.5 1077.0 1088.4 1125.4 1140.8 1154.9 1174.5 1185.0 1127.4 1115.1    |
| () MNT_tin<br>() MNT_tin_brk                        | 1087.1 1080.0 1044.1 1030.9 1000.8 1010.0 1010.0 1007.5 1033.3 1025.2 1050.1 1014.9 996.0 1019.2 1080.2 1080.0 1110.0 1133.9 1139.8 1139.3 1168.9 1154.9     |
| () MNT_grd                                          | 21100 10961 10700 10800 1037.8 1010.0 1026.0 10200 998.9 1020.0 10306 1027.4 998.0 998.0 1046.8 1097.1 1101.9 1091.9 1100.2 1156.2 1180.0                    |
| (G) MNT_grd_10<br>C () Drenagem                     |                                                                                                    |
|                                                     | 1090.0 1050.6 1044.8 1040.0 1046.2 1044.7 1050.0 1050.0 1050.0 1010.0 898.0 998.0 998.0 1000.0 998.0 998.0 998.0 1016.8 1054.4 1050.0 1114.8 1153.5 1180.0   |
|                                                     | 10843 10748 10740 10772 10817 10827 10900 10800 10420 10383 10204 9980 9980 10083 10200 10153 9980 10100 10543 10803 11418 11752                             |
|                                                     |                                                                                                    |
|                                                     | 11158 1109.0 1100.0 1110.0 1125.3 1120.8 1090.0 1076.3 1053.8 1054.4 1055.0 1007.9 1000.0 8980 1008.4 1020.0 8980 1010.2 1078.8 1107.2 1145.1 1160.9         |
|                                                     | 1131.5 1120.0 1118.8 1130.0 1141.6 1130.0 1114.7 1109.2 1094.7 1077.8 1080.2 1030.0 1020.0 1980.0 1980.0 1005.3 998.0 1020.0 1071.8 1084.5 1120.0 1130.1     |
|                                                     | 1134.7 1125.0 1130.0 1130.0 1140.0 1152.8 1160.0 1130.0 1112.5 1085.4 1050.0 1030.0 996.0 996.0 996.0 996.0 996.0 996.0 1077.0 1084.2 1112.0                 |
|                                                     |                                                                                                    |
|                                                     | 1130.0 1120.0 1120.0 1130.0 1153.0 1171.4 1100.0 1125.1 1108.0 1095.0 1049.4 1030.0 999.4 999.1 998.0 998.8 998.0 998.0 1003.3 1034.5 1032.3 1070.0          |
|                                                     | 1130.0 1120.0 1120.0 1142.0 1157.6 1148.7 1136.0 1130.0 1119.2 1068.2 1070.0 1052.0 1037.0 1030.0 1013.0 1010.0 103.3 988.0 1020.0 898.0 998.0 1035.1        |
|                                                     | 1120.0 1115.4 1129.2 1147.7 1135.4 1120.0 1115.4 1120.0 1105.1 1051.8 1070.0 1060.0 1060.0 1037.8 1028.0 1001.0 996.0 999.3 1047.6 1041.5 1065.3 1000.0      |
|                                                     |                                                                                                    |
|                                                     | 1105.0 1104.0 1118.3 1113.5 1104.2 1090.0 1109.0 1104.9 1090.0 1090.0 1040.0 1043.8 1030.0 1030.0 1007.7 996.0 1000.6 1061.0 1090.0 1100.0 1074.8            |
|                                                     | 1080.0 1090.0 1094.8 1089.3 1080.0 1070.0 1082.0 1079.4 1081.1 1032.8 1007.0 1010.0 1004.5 1008.2 1012.1 998.5 998.0 1019.9 1080.8 1109.2 1110.0 1084.7      |
|                                                     | 1084.8 1090.0 1098.5 1090.0 1081.5 1070.0 1060.0 1045.1 1025.1 998.0 1000.0 998.0 998.0 998.0 998.0 998.0 1010.0 1088.2 1087.7 1115.5 1094.8 1035.1          |
|                                                     |                                                                                                    |
|                                                     | 1072.8 1085.0 1085.4 1070.0 1055.5 1034.9 1030.0 1017.8 998.0 1008.7 1020.0 1018.3 998.0 998.0 998.0 1024.0 1024.0 1020.4 1087.2 1100.0 1098.4 1038.7 1038.0 |
|                                                     | 1060.0 1046.0 1052.4 1042.2 1036.0 1030.0 1006.3 999.1 1010.0 1030.0 1030.0 999.0 999.1 1006.7 1034.1 1043.0 1080.0 1100.0 1089.0 1044.6 1039.1 1040.0       |
|                                                     | 0000 1040.4 1010.0 1010.0 1000.0 1001.2 1030.0 1036.1 1040.0 1040.0 1050.1 005.0 1000.8 1032.5 1034.9 1052.8 1110.0 1114.7 1052.7 065.7 068.4 065.9          |
|                                                     |                                                                                                    |
|                                                     | 1038.9 1015.3 1014.0 1021.2 1035.0 1042.9 1060.0 1052.2 1048.4 1018.3 1088.0 1015.9 1023.8 1056.5 1088.2 1115.0 1133.1 1128.1 1032.5 1022.1 955.2 956.2      |
| 罗<br>围<br>量<br>◢<br>R<br>胆<br>all                   | 10100 10158 10400 10500 10800 10800 10584 10450 10100 10232 10358 10852 10880 10248 10883 11252 11300 11428 10383 10370 9783 9849                            |
| <b>T</b> Isolinhas<br>Amostras                      | 1040.0 1050.0 1060.0 1060.0 1060.0 1060.0 1050.0 1050.0 1050.0 1050.0 1053.2 1071.9 1060.0 1064.9 1050.0 1133.5 1150.0 1115.1 1040.0 991.9 940.0 940.0       |
| Texto<br>V Grade                                    |                                                                                                    |
| Imagem<br>TTIN                                      |                                                                                                    |

Figura 7: Janela do SPRING mostrando a grade retangular refinada.

## **Exercício 6 – Geração de Imagem para Modelo Numérico**

Nesse exercício, foram criadas imagens em níveis de cinza e relevo sombreado.

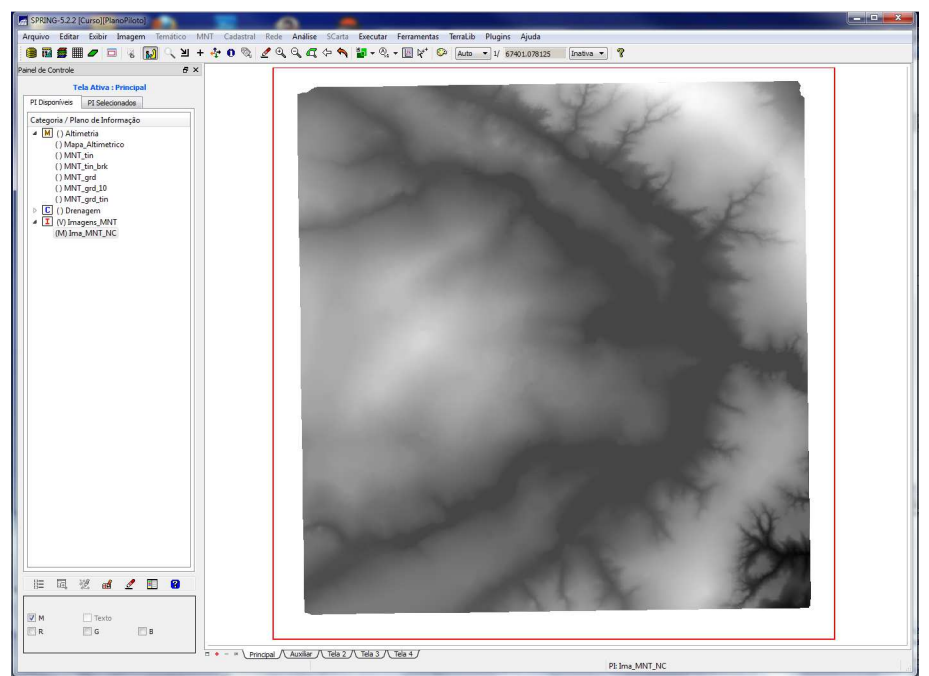

Figura 8: Janela do SPRING mostrando a imagem de níveis de cinza.

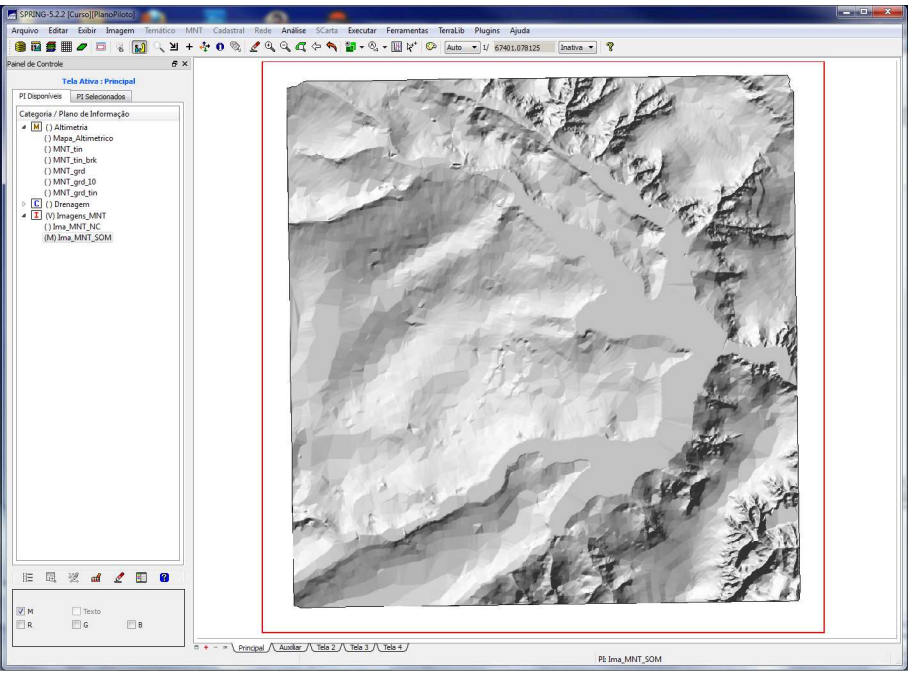

Figura 9: Janela do SPRING mostrando a imagem sombreada.

## **Exercício 7 – Geraçãoi de Grade Declividade**

Nesse exercício, foi gerada uma grade declividade em graus.

| SPRING-5.2.2 [Curso][PlanoPiloto]                                                                            |                                                                                                    | $\begin{array}{c c c c c} \hline \multicolumn{3}{c }{\mathbf{}} & \multicolumn{3}{c }{\mathbf{}} \end{array}$ |
|----------------------------------------------------------------------------------------------------|----------------------------------------------------------------------------------------------------|----------------------------------------------------------------------------------------------------|
|                                                                                                    | Arquivo Editar Exibir Imagem Temático MNT Cadastral Rede Análise SCarta Executar Ferramentas TerraLib Plugins Ajuda<br>● 图 # ■ ● □ ↓ 2 ① ヘリ + 々 0 % 2 4 4 4 ヘ ● ■ - % - Ⅲ 2* © Auto - 1/ 57401.078125 [Instra - 1 ? |                                                                                                    |
| Painel de Controle<br>$B \times$                                                                             |                                                                                                    |                                                                                                    |
| <b>Tela Ativa: Principal</b>                                                                                 | H.                                                                                                    |                                                                                                    |
| PI Disponíveis PI Selecionados                                                                               | $\pm$                                                                                                    |                                                                                                    |
| Categoria / Plano de Informação<br><sup>4</sup> M () Altimetria                                              |                                                                                                    |                                                                                                    |
| () Mapa_Altimetrico<br>() MNT_tin                                                                            | 仔                                                                                                    |                                                                                                    |
| () MNT_tin_brk<br>() MNT_grd                                                                                 | ÷                                                                                                    |                                                                                                    |
| () MNT_grd_10<br>() MNT_grd_tin                                                                              | $\ddot{\phantom{1}}$                                                                                                    |                                                                                                    |
| $\triangleright$ $\Box$ ( ) Drenagem<br><b>A</b> M (V) Grade Numericas                                       | $\pm$                                                                                                    |                                                                                                    |
| (GIm) GRD_decl<br>> I () Imagens_MNT                                                                         | $\ddot{\phantom{1}}$                                                                                                    |                                                                                                    |
|                                                                                                    | $\rightarrow$                                                                                                    |                                                                                                    |
|                                                                                                    | $\frac{1}{2}$                                                                                                    |                                                                                                    |
|                                                                                                    | i÷.                                                                                                    |                                                                                                    |
|                                                                                                    | n.                                                                                                    |                                                                                                    |
|                                                                                                    |                                                                                                    |                                                                                                    |
|                                                                                                    | $\rightarrow$                                                                                                    |                                                                                                    |
|                                                                                                    | $\rightarrow$                                                                                                    |                                                                                                    |
|                                                                                                    | $\rightarrow$                                                                                                    |                                                                                                    |
|                                                                                                    | 併                                                                                                    |                                                                                                    |
|                                                                                                    | ÷<br>×,                                                                                                    |                                                                                                    |
|                                                                                                    | à.                                                                                                    |                                                                                                    |
|                                                                                                    | ×<br>×                                                                                                    |                                                                                                    |
|                                                                                                    | 4                                                                                                    |                                                                                                    |
|                                                                                                    |                                                                                                    |                                                                                                    |
|                                                                                                    |                                                                                                    |                                                                                                    |
| <b>旧园 望</b><br>$\begin{array}{cccccccccccccc} \mathbb{H} & \mathbb{Z} & \mathbb{E} & \mathbf{0} \end{array}$ | ü                                                                                                    |                                                                                                    |
| Amostras<br>Isolinhas<br>V Grade<br>$\Box$ Texto                                                             | ÷.<br>÷.<br>÷                                                                                                    |                                                                                                    |
| V Imagem<br>T                                                                                                |                                                                                                    |                                                                                                    |
|                                                                                                    | $n + - n$ Principal / Auxiliar / Tela 2 / Tela 3 / Tela 4 /<br>PI: GRD_decl                                                                                                    |                                                                                                    |
|                                                                                                    |                                                                                                    |                                                                                                    |

Figura 10: Janela do SPRING mostrando a grade de declividade.

## **Exercício 8 – Fatiamento de Grade Numérica – Mapa de Declividade**

Nesse exercício foi criado o mapa de declividade a partir do fatiamento da grade de declividade gerada no exercício anterior.

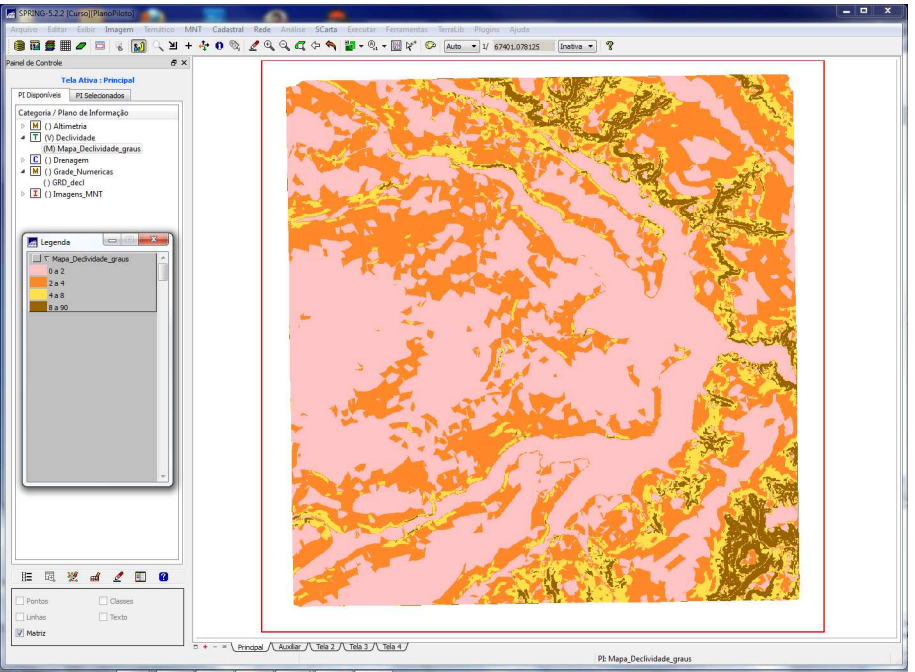

Figura 11: Janela do SPRING mostrando o mapa de declividade.

# **Exercício 9 – Geração de Perfil a partir de Grades**

Nesse exercício, foram gerados perfis topográficos a partir a imagem em níveis de cinza previamente elaborada.

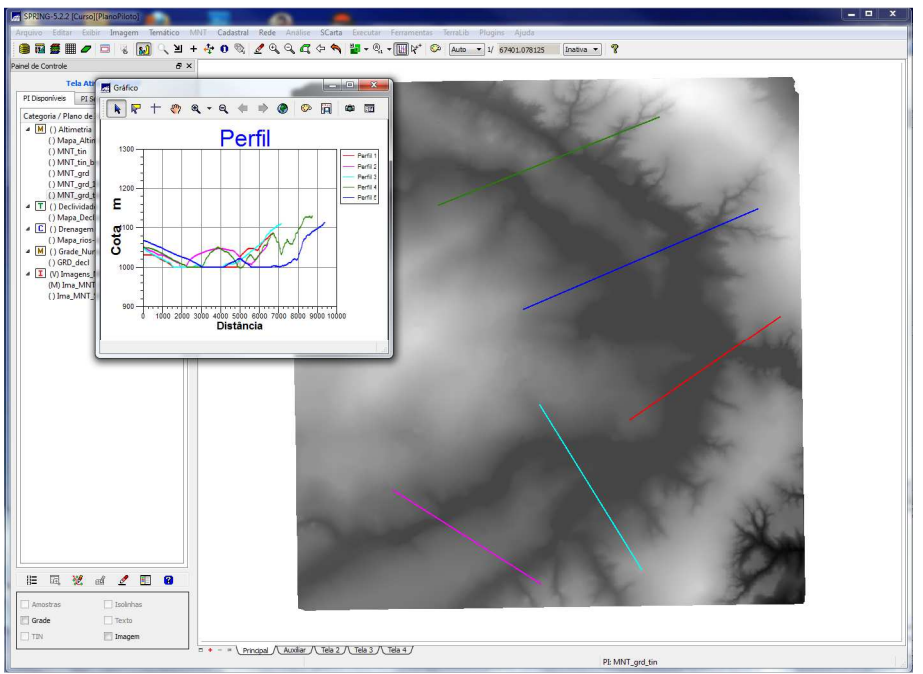

Figura 12: Janela do SPRING mostrando os perfis topográficos.

# **Exercício 10 – Visualização de Imagem em 3D**

Nesse exercício, foi gerada uma visualização em 3D da área do exercício.

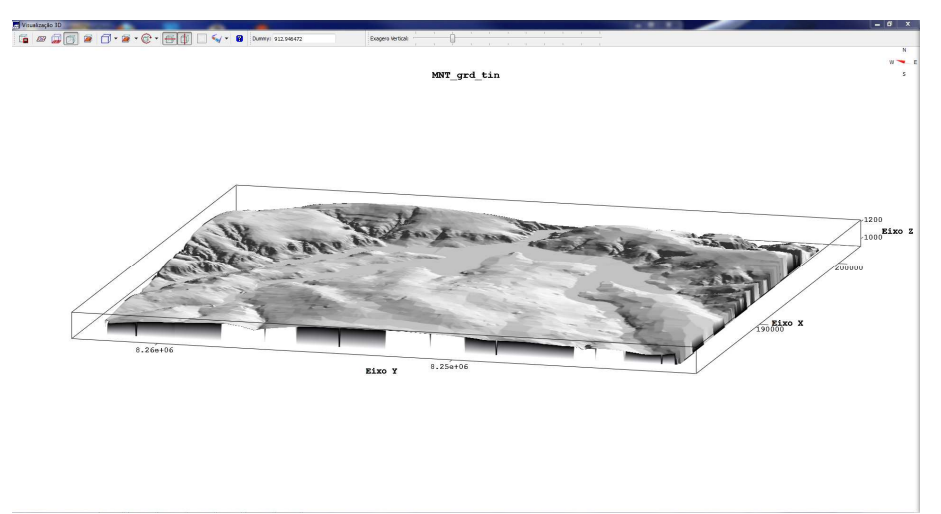

Figura 13: Janela do SPRING mostrando a visualização em 3D.